# ΤΕΧΝΙΚΕΣ ΑΝΤΙΚΕΙΜΕΝΟΣΤΡΑΦΟΥΣ ΠΡΟΓΡΑΜΜΑΤΙΣΜΟΥ

Υπάρχουσες κλάσεις και αντικείμενα στην Java **Strings** Wrapper Classes Δομές

# ΚΛΑΣΕΙΣ ΚΑΙ ΑΝΤΙΚΕΙΜΕΝΑ

# Κλάση

- Μια κλάση είναι μία αφηρημένη περιγραφή αντικειμένων με κοινά χαρακτηριστικά και κοινή συμπεριφορά.
	- Ένα καλούπι/πρότυπο που παράγει αντικείμενα
- Ένα αντικείμενο είναι ένα στιγμιότυπο μίας κλάσης.
- Η κλάση ορίζει τον τύπο του αντικειμένου.
	- Τα χαρακτηριστικά του αντικειμένου
	- Τις ενέργειες που μπορεί να επιτελέσει.

#### Πρακτικά στον κώδικα

- Μία κλάση Κ ορίζεται από
	- Κάποιες μεταβλητές τις οποίες ονομάζουμε πεδία
	- Κάποιες συναρτήσεις που τις ονομάζουμε μεθόδους.

μέλη

κλάσης

της

- Οι μέθοδοι «βλέπουν» τα πεδία της κλάσης
- Ένα αντικείμενο ορίζεται ως μια μεταβλητή τύπου Κ
	- Το αντικείμενο έχει συγκεκριμένες τιμές στα πεδία.
	- Στο πρόγραμμα έχουμε (συνήθως) πρόσβαση μόνο τις μεθόδους.
		- Μέσω των μεθόδων έχουμε πρόσβαση στα πεδία
	- Αν υπάρχουν κάποια πεδία στα οποία έχουμε πρόσβαση αυτά τα λέμε properties.

# Γενική μορφή της κλάσης

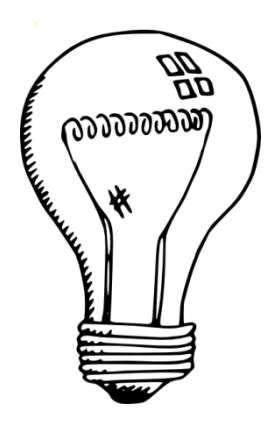

Έχουμε μια κλάση η οποία υλοποιεί το φως σε ένα δωμάτιο, το οποίο έχει και ένα dimmer

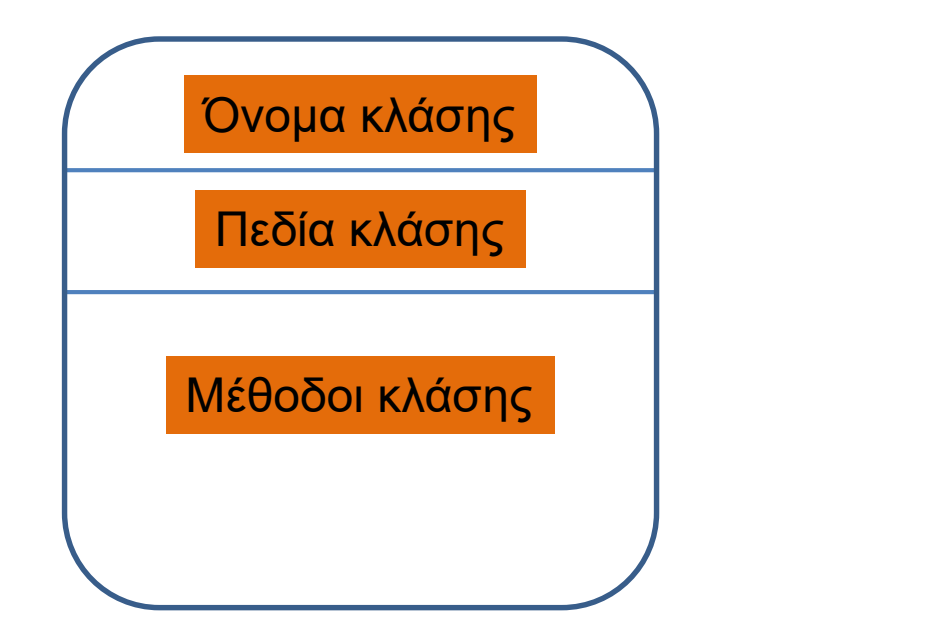

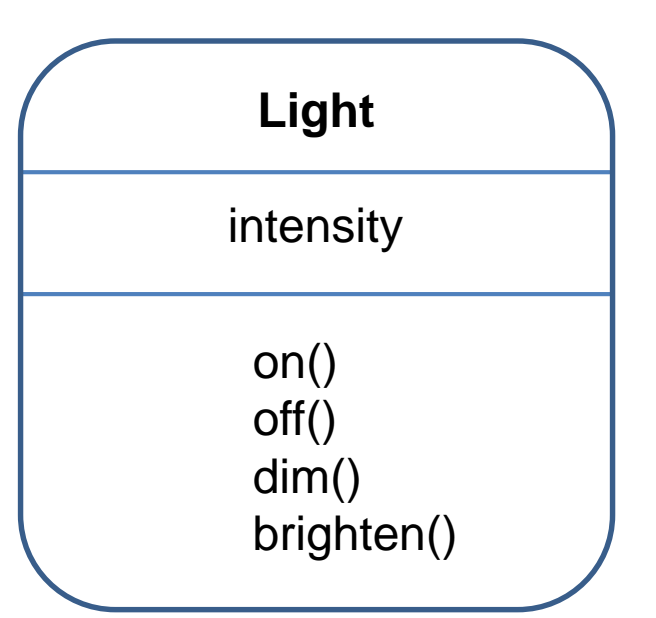

#### Δημιουργία αντικειμένων

• Δημιουργία αντικειμένου:

**<Όνομα Κλάσης> myObject = new <Όνομα Κλάσης>([Ορίσματα]);**

- Η λέξη κλειδί new δημιουργεί ένα καινούριο αντικείμενο
	- Δεσμεύει τον απαραίτητο χώρο στην μνήμη.
- Παράδειγμα που έχουμε δει ήδη: **Scanner input = new Scanner(System.in)**
- Η λίστα των ορισμάτων μπορεί να είναι και κενή

#### Δημιουργία αντικειμένων

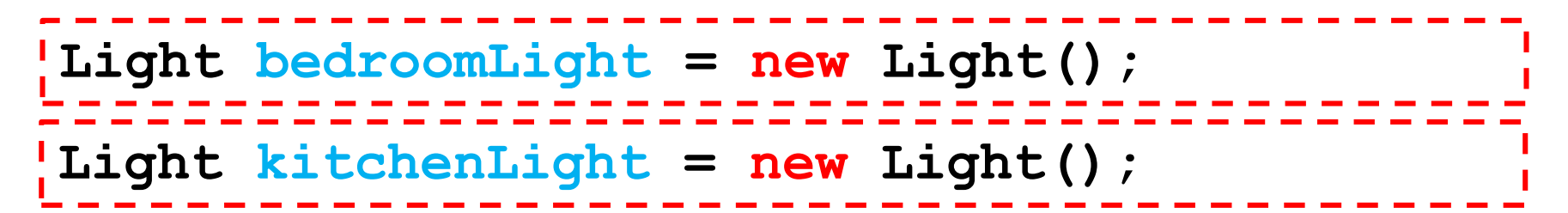

- Με την εντολή new δημιουργούμε ένα καινούριο αντικείμενο της κλάσης και του δίνουμε ένα όνομα.
- Η new δεσμεύει χώρο μνήμης για το αντικείμενο
	- Μας επιστρέφει την διεύθυνση του χώρου που δεσμεύτηκε.
- Η μεταβλητή που ορίζουμε κρατάει την διεύθυνση που "δείχνει" σε αυτό τον χώρο μνήμης

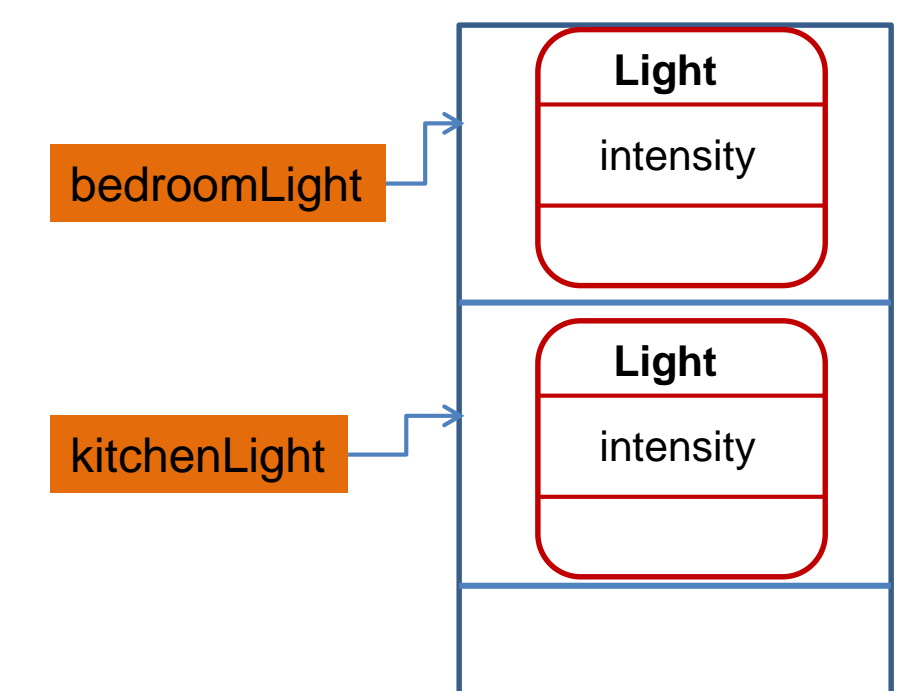

# Κλήση μεθόδων

- Ή πρόσβαση που έχουμε στα αντικείμενα είναι (κατά κύριο λόγο) μέσα από τις μεθόδους τους.
- Η κλήση μιας μεθόδου
	- **<όνομα αντικειμένου>.<όνομα μεθόδου>**

```
• Π.χ.
```

```
Light bedroomLight = new Light();
bedroomLight.on();
bedroomLight.brighten();
bedroomLight.dim();
bedroomLight.off();
```
# Κλήση μεθόδων

- Για να καλέσουμε μια μέθοδο μιας κλάσης θα πρέπει να δημιουργήσουμε ένα αντικείμενο της κλάσης
- Εξαίρεση: οι στατικές μέθοδοι
	- Μπορούν να κληθούν χρησιμοποιώντας το όνομα της κλάσης
- Παράδειγμα:
	- Η μέθοδος main που έχουμε δει καλείται χωρίς να έχουμε δημιουργήσει αντικείμενο
		- Γι αυτό και πρέπει να οριστεί ως static.
	- **System.out.println("hello");** καλεί την στατική μέθοδο **println** του αντικειμένου **System.out**

# ΥΠΑΡΧΟΥΣΕΣ ΚΛΑΣΕΙΣ

# **Strings**

• Έχουμε ήδη χρησιμοποιήσει κλάσεις και αντικείμενα όταν χρησιμοποιούμε Strings

#### **String**

Οι χαρακτήρες του αλφαριθμητικού Διάφορα άλλα χαρακτηριστικά

length()

equals(String other)

indexOf(String other)

substring(int start, int end)

Η ακριβής αναπαράσταση του αλφαριθμητικού δεν έχει και τόσο σημασία εφόσον εμείς χρησιμοποιούμε μόνο τις μεθόδους.

# String αντικείμενα

- Ένα String αντικείμενο είναι μια μεταβλητή τύπου String.
	- Τρεις διαφορετικοί τρόποι να δώσουμε τιμή σε ένα String object

```
import java.util.Scanner;
class StringExample{
  public static void main(String[] args){
    Scanner input = new Scanner(System.in);
    String x = input.next();
    String z = new String("java");
    String y = "java";
   }
}
```
# String μέθοδοι

- Υπάρχουν πολλές χρήσιμες μέθοδοι της κλάσης String.
	- length(): μήκος του String
	- equals(String x): τσεκάρει για ισότητα του String που καλεί την μέθοδο με το String x
	- trim(): αφαιρεί κενά στην αρχή και το τέλος του string.
	- split(char delim): σπάει το string σε πίνακα από strings με βάσει τον χαρακτήρα delim.
	- indexOf(String s): Επιστρέφει την θέση της πρώτης εμφάνισης του s μέσα στο String που καλεί την μέθοδο
	- substring(int start, int end): Επιστρέφει το υπο-string μέσα στο String που καλεί την μέθοδο μεταξύ των θέσεων start και end
	- Κλπ.

#### Παράδειγμα

```
class StringExample{
  public static void main(String[] args){
    String x = new String("introduction to java programming");
    String y = "java";
    int offset = x.indexOf(y);
    int end = x.length();
    x = x.substring(offset,end);
    System.out.println(x);
  }
}
```
Τα Strings είναι αμετάβλητα (immutable) αντικείμενα Η τελευταία ανάθεση δημιουργεί ένα καινούριο αντικείμενο και το αναθέτει στην μεταβλητή x

### Αμετάβλητα αντικείμενα

- Τα αμετάβλητα αντικείμενα (immutable objects) είναι αντικείμενα των οποίων η εσωτερική κατάσταση (ουσιαστικά τα πεδία τους) δεν μπορεί να μεταβληθεί.
- Τα Strings είναι αμετάβλητα αντικείμενα
	- Αυτό σημαίνει ότι δεν μπορούμε να αλλάξουμε τα περιεχόμενα ενός αντικειμένου String
		- Π.χ., δεν μπορούμε να αλλάξουμε ένα χαρακτήρα ενός String
	- Ότι αλλαγή κάνουμε έχει αποτέλεσμα να δημιουργείται ένα καινούριο String και να εκχωρείται στην μεταβλητή μας.

#### Αμετάβλητα αντικείμενα

**String x = new String("introduction to java programming"); String y = "java";**

**x = x.substring(offset,end);**

Τα Strings είναι αμετάβλητα (immutable) αντικείμενα

Η τελευταία ανάθεση δημιουργεί ένα καινούριο αντικείμενο και το αναθέτει στην μεταβλητή x **String**

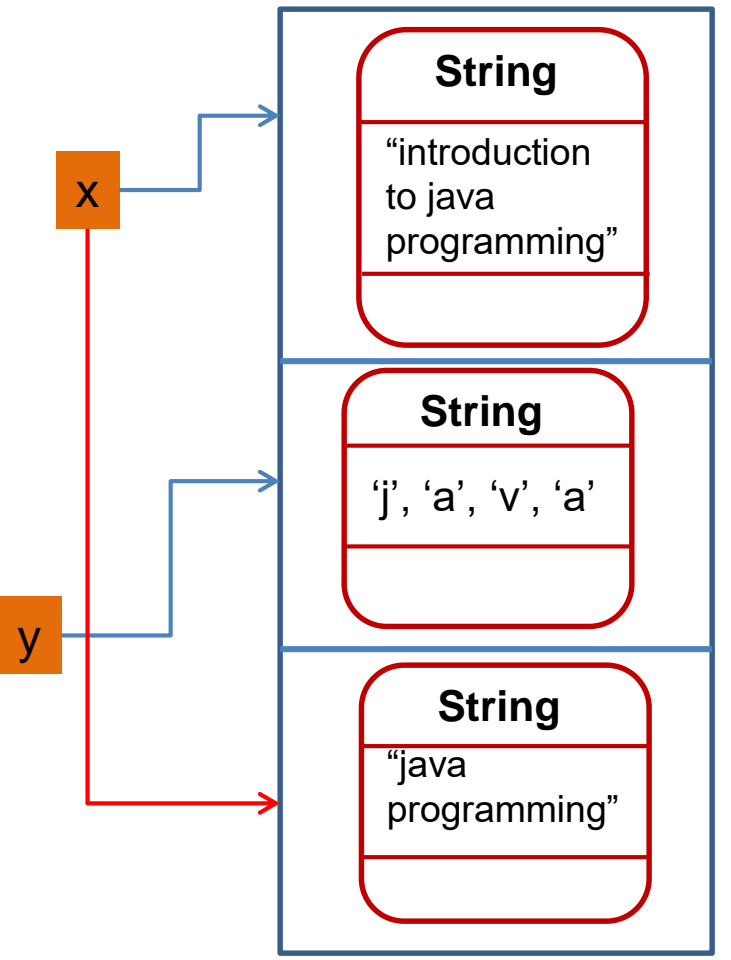

## String σταθερές

• Οι String τιμές είναι κι αυτές αντικείμενα και μπορούμε να καλέσουμε τις μεθόδους τους

```
import java.util.Scanner;
class StringConstants{
 public static void main(String[] args){
    int offset = "java programming".indexOf("pro");
    int end = "java programming".length();
    String z = "java programming".substring(offset,end);
    System.out.println(z);
  }
}
```
#### **Scanner**

#### • Δημιουργία αντικειμένου Scanner

- **Scanner input = new Scanner(System.in);**
- Μέθοδοι της Scanner:
	- **next()**: επιστρέφει το επόμενο String από την είσοδο (όλοι οι χαρακτήρες από το σημείο που σταμάτησε την προηγούμενη φορά μέχρι να βρει white space: κενο, tab, αλλαγή γραμμής)
	- **nextInt()**: διαβάζει το επόμενο String και το μετατρέπει σε int και επιστρέφει ένα int αριθμό.
	- **nextDouble()**: διαβάζει το επόμενο String και το μετατρέπει σε double και επιστρέφει τον double αριθμό.
	- **nextLine()**: Διαβάζει ότι υπάρχει μέχρι να βρει newline και το επιστρέφει ως String.

#### Wrapper classes

- Για κάθε βασικό τύπο η Java έχει και μία wrapper class:
	- Integer class
	- Double class
	- Boolean class
- Οι κλάσεις αυτές έχουν κάποιες μεθόδους και πεδία που μπορεί να μας είναι χρήσιμα
	- Κατά κύριο λόγο μετατροπή από και προς string
	- Τη μέγιστη και την ελάχιστη τιμή κάθε τύπου
- Κάποιες από τις μεθόδους είναι στατικές
	- Μπορούμε να τις καλέσουμε χωρίς να έχουμε αντικείμενο.
	- Έχουμε επίσης πρόσβαση σε κάποια στατικά πεδία.

#### Παράδειγμα

**}**

```
class WrapperTest{
 public static void main(String args[])
  {
    int i = Integer.valueOf("2");
    double d = Double.parseDouble("2.5");
    System.out.println(i*d);
    Integer x = 5;
    Double y = 2.5;
    String s = x.toString() + y.toString();
    System.out.println(s);
    System.out.println(Integer.MAX_VALUE);
  }
```